**FORMACION INDUSTRIAL TELEMATICA** 

**ESPECIALISTAS EN LA INDUSTRIA** 

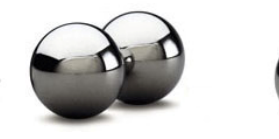

**FORMACION E-LEARNING** PERSONALIZADA IN COMPANY

# **MARKETING DIGITAL**

# **OBJETIVOS**

- Proporcionar una visión amplia sobre el Marketing en el entorno de Internet.
- Abordar el estudio de los aspectos del marketing estratégicos, con el objeto de que se obtenga una idea integral a la hora de plantearse la creación y el rentable aprovechamiento de un negocio apoyado en las Nuevas Tecnologías.

#### **ÍNDICE DE CONTENIDOS**

# **1. INTRODUCCIÓN AL MARKETING DIGITAL**

- 1.1. Concepto de marketing digital
- 1.2. Ideas claves del marketing digital
- 1.3. El marketing hace infinito internet
- 1.4. El marketing digital desde el punto de vista del marketing tradicional
- 1.5. Líneas estratégicas del marketing
	- 1.5.1. Liderazgo en costes
	- 1.5.2. Diferenciación
	- 1.5.3. Enfoque

# **2. ELEMENTOS DEL MARKETING DIGITAL**

- 2.1. El producto
	- 2.1.1. Aspectos destacados del producto o servicio
- 2.2. El precio
	- 2.2.1. La fijación del precio
- 2.3. Los canales
- 2.4. La publicidad y promoción
	- 2.4.1. La publicidad
	- 2.4.2. La promoción
- 2.5. Públicos objetivos del marketing digital
	- 2.5.1. Análisis del público objetivo
- 2.6. El branding o patrocinio
- 2.7. Posicionamiento en Internet
	- 2.7.1. Campañas para posicionarse

#### **3. HERRAMIENTAS ESTRATÉGICAS DEL MARKETING DIGITAL**

- 3.1. Identificación y segmentación del público objetivo
- 3.2. Programa de afiliados
- 2.3.1. Punto de vista del vendedor
- 3.3. El marketplace o mercado digital
	- 3.3.1. Ventajas del mercado digital

#### **4. LA PERSONALIZACIÓN Y EL MARKETING DIGITAL**

- 4.1. Marketing relacional
	- 4.1.1. Ventajas y Desventajas
- 4.2. Marketing one to one
- 4.3. Definición de CRM
- 4.4. Concepto de CRM
- 4.5. ECRM
- 4.6. Tecnología. Software CRM

#### **FORMACION INDUSTRIAL TELEMATICA**

**ESPECIALISTAS EN LA INDUSTRIA** 

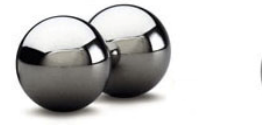

**FORMACION E-LEARNING** PERSONALIZADA IN COMPANY

- 4.6.1. Productos comerciales SAP CRM, de SAP 4.6.2. Productos con licencia GPL SUGAR CRM
- 4.7. La implantación de un CRM

#### **5. CAMPAÑAS DE COMUNICACIÓN ON LINE**

- 5.1. Campaña de Comunicación Integral
- 5.2. Pasos para realizar una campaña
	- 5.2.1. Fijación de objetivos
	- 5.2.2. Briefing
	- 5.2.3. Elaboración del mensaje
	- 5.2.4. Realización de elementos publicitarios finales
	- 5.2.5. Elaboración del plan de medios
	- 5.2.6. Adecuación del mensaje al medio
	- 5.2.7. Coordinación de la campaña
	- 5.2.8. Puesta en marcha
	- 5.2.9. Sistemas de control y seguimiento
- 5.3. Briefing online
- 5.4. Características de la comunicación online
- 5.5. Formas de promoción en Internet
	- 5.5.1. Email Marketing
	- 5.5.2. Posicionamiento en Buscadores
	- 5.5.3. Anuncios pagados en medios y portales online
	- 5.5.4. Google Adwords
	- 5.5.5. Intercambio gratuito de Banners y Links
	- 5.5.6. Participación en Foros, Grupos de noticias, Listas de Distribución de Correo Electrónico
	- 5.5.7. Artículos en medios especializados
	- 5.5.8. Videos en Youtube
	- 5.5.9. Formas Marketing en Redes Sociales
	- 5.5.10. Estrategias virales
	- 5.5.11. Relaciones Públicas
- 5.6. La comunicación comercial
	- 5.6.1. Funcionamiento de la comunicación
	- 5.6.2. El mix de comunicación
- 5.7. La regla de las 4 F
- 5.8. La velocidad de reacción. El Marketing Directo.
	- 5.8.1. Conocimiento del usuario para personalizar la oferta

#### **6. LA PUBLICIDAD ON LINE Y SU EFICACIA**

- 6.1. Formatos publicitarios online
	- 6.1.1. Formatos integrados
	- 6.1.2. Formatos flotantes
	- 6.1.3. Vídeo banner, Ciberspots o Spots Online
	- 6.1.4. Acciones especiales o a medida.
	- 6.1.5. Permission marketing.
	- 6.1.6. Advertoriales
- 6.2. Tarifas y Modos de contratación de publicidad en Internet
	- 6.2.1. Cálculo de tarifas
- 6.3. Factores que mejoran el éxito de los banners
- 6.4. Datos de inversión y eficacia publicitaria

#### **FORMACION INDUSTRIAL TELEMATICA**

**ESPECIALISTAS EN LA INDUSTRIA** 

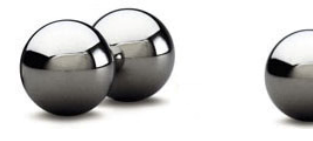

**FORMACION E-LEARNING** PERSONALIZADA IN COMPANY

- 6.4.1. La eficacia de los formatos
- 6.5. Tendencias de la publicidad online
	- 6.5.1. Algunas tendencias

# **7. MARKETING EN BUSCADORES**

- 7.1. Concepto de Optimización de motores de búsqueda (SEO)
- 7.2. Externalizar el servicio de optimización en buscadores
- 7.3. Conceptos básicos de Google
	- 7.3.1. Rastreo
	- 7.3.2. Indexación
	- 7.3.3. Publicación de resultados
- 7.4. Directrices para indexarse en Google
- 7.5. Google Adwords
	- 7.5.1. Palabras claves
	- 7.5.2. Control de las campañas